# **How to Approach Binary File Format Analysis**

*Essential knowledge for reverse engineering*

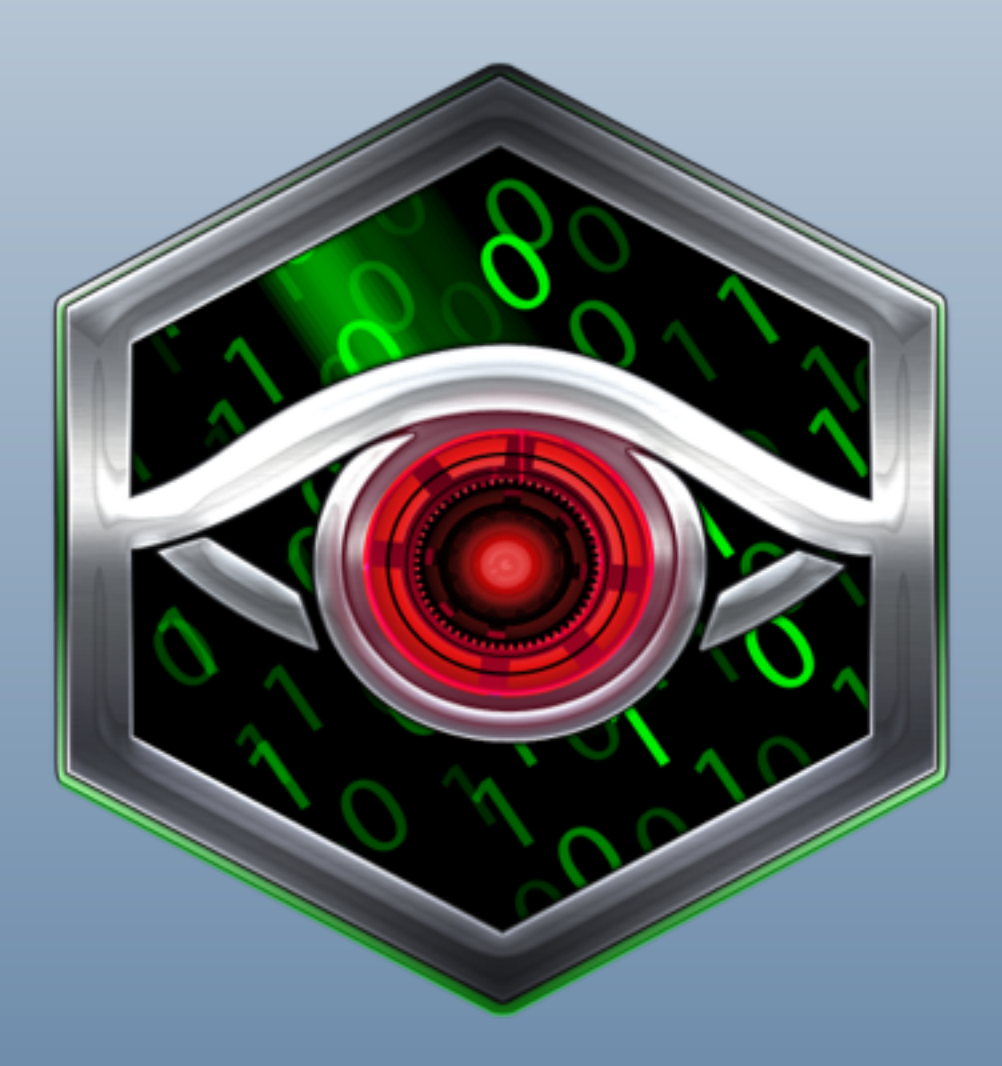

Andreas Pehnack Summer 2015

#### Copyright

Copyright © 2015 by Andreas Pehnack ([andreas@synalysis.com](mailto:andreas@synalysis.com)). All Rights Reserved.

No part of this publication may be reproduced, stored in a retrieval system, or transmitted in any form or by any means electronic, mechanical, photocopying, recording, scanning, or otherwise, except as permitted under Section 107 or 108 of the 1976 United States Copyright Act, without either the prior written permission of the author, or authorization through payment of the appropriate per-copy fee to the Copyright Clearance Center, Inc., 222 Rosewood Drive, Danvers, MA, 01923, (978) 750-8400, fax (978) 646-8600, or on the web at [www.copyright.com](http://www.copyright.com).

Requests to the author for permission should be addressed to Andreas Pehnack, PO Box 803338 #62838, Chicago IL 60680-3338, USA or online at [andreas@synalysis.com.](mailto:andreas@synalysis.com)

Limit of Liability/Disclaimer of Warranty: While the author has used his best efforts in preparing the book, he makes no representations or warranties with respect to the accuracy or completeness of the contents of this book and specifically disclaim any implied warranties of merchantability or fitness for a particular purpose.

No warranty may be created or extended by sales representatives or written sales materials. The advice and strategies contained herein may not be suitable for your situation. You should consult with a professional where appropriate. The author shall not be liable for any loss of profit or any other commercial damages, including but not limited to special, incidental, consequential , or other damages.

Visit <https://hexinator.com> if you work on Windows or Linux to get a professional tool for binary file analysis.

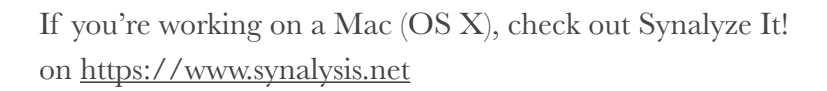

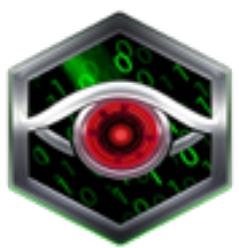

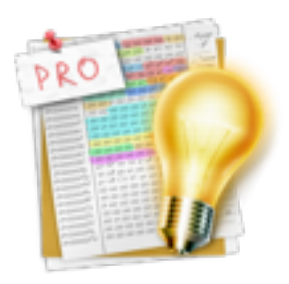

# **Binary File Format Analysis**

*Get the habit of analysis - analysis will in time enable synthesis to become your habit of mind.* 

Frank Lloyd Wright

#### Why analyze Binary File Formats?

There are plenty of reasons why you could care about all the bits and bytes in binary files. Almost all files the average computer user reads and writes with applications like word processors, audio recorders, or video editing software, are binary files. However, computer specialists often need to dig deeper and want to extract, modify or simply understand the contents of such files.

Digital forensics experts often have to identify traces of suspicious activities in binary files.

Malware analysts need to dissect not only executable files in order to fully understand malicious software.

Broken files like interrupted audio or video recordings often can only be recovered with in-depth knowledge of the structure of these files.

Programmers of software that writes and reads binary files require a good understanding of how their data structures are represented in a file format. If something goes wrong a manual analysis of output files can be necessary.

Finally, reverse engineering and analysis of binary files can simply be fun and lets you for example modify high scores in saved games.

### What will you get out of this book?

You will learn

- basics of binary file formats
- common patterns found in many different formats
- how to approach completely unknown file formats

It's helpful if you already know

- fundamentals of computer science like what a bit or byte is
- a programming language like C or Python

If you're already familiar with the fundamentals of binary file formats you can skip the first two chapters.

This book cares mainly about analysis of data files; information on how to decode executable file formats like PE (Portable Executable, Windows), MACH-O (Mac) or ELF (Linux) can be found at various places in the Internet.

# **Basics**

*Simple solutions seldom are. It takes a very unusual mind to undertake analysis of the obvious.* 

Alfred North Whitehead

#### Introduction

Whatever information some application software wants to make persistent in a file has to have some well-defined representation. And all these information have to be written according to some rules in order to allow reading the data back to memory.

For you this means that analysis of a binary file is mainly about understanding *file structure* and the *meaning of certain information*.

While binary files primarily consist of bytes, on file format level you mainly find text and numbers, often organized in structures. Learn here about the atoms, later we'll combine them to molecules.

## Text Strings

## *Character Encoding*

Since computers only know how to process numbers, characters have to be mapped to some numeric representation. This assignment is also called text encoding. The most encodings are based on [US-ASCII](https://en.wikipedia.org/wiki/ASCII) with its 128 definitions (7 bits). In order to store text of languages like French or Russian so-called code pages were invented which consume the second 128 mappings of a byte.

Later [Unicode](https://en.wikipedia.org/wiki/Unicode) was born which defines more than 120,000 characters. Additionally it allows to switch reading direction for languages like Hebrew or Arabic. Be aware that there are different ways Unicode text can be represented in a file. A very common one is  $\underline{UTF-8}$  that consumes up to 6 bytes per character but also  $\underline{UTF-16}$  $\underline{UTF-16}$  $\underline{UTF-16}$ can be found in different file formats.

File formats which have their origins in the IBM world often use [EBCDIC](https://en.wikipedia.org/wiki/EBCDIC) encoded text. EBCDIC doesn't define the characters in consecutive order like ASCII which often causes software to fail when compiled on EBCDIC-based machines.

## *Storage*

Apart from different character encodings there are some common ways how the text length is defined in a file. In many cases the representation in a file equals the storage in main memory.

Fixed Length

In many file formats the maximum length of strings is fixed. Typically the remaining space after the text to be stored is filled with zero bytes.

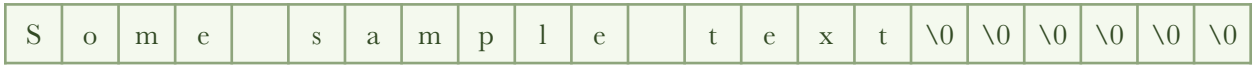

**String with length 22 and 16 characters** 

#### Zero terminated

Since  $\underline{C}$  is a very popular programming language for more than 40 years many file formats contain strings as they are stored in main memory by software developed in C. The end of such strings is marked with a single zero byte or two zero bytes for double-byte character encodings.

|  |  |  |  |  |  |  | . . |  |  |  |  |  |  |  |  |  |
|--|--|--|--|--|--|--|-----|--|--|--|--|--|--|--|--|--|
|--|--|--|--|--|--|--|-----|--|--|--|--|--|--|--|--|--|

**String with length 17 and 16 characters**

Pascal

Programming languages like Pascal, Modula or Delphi store the string length in the first byte of a string. Accordingly strings in file formats written by such software often follows the same convention. The first byte of a string contains the number of characters that follow.

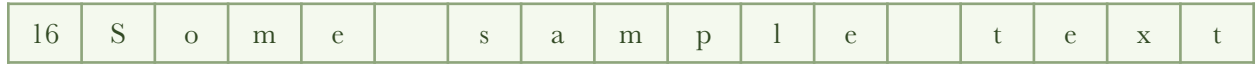

**Pascal string with number of following characters in the first byte** 

## Numbers

While text strings play a significant role in binary files numbers are even more important. They are not only used to represent raw countable entities but can also stand for enumerations or masks.

# *Byte Order (Endianness)*

A concept you definitely need to know when dealing with binary file formats is [endianness.](https://en.wikipedia.org/wiki/Endianness) The term is related to the story of [Gulliver's Travels](https://en.wikipedia.org/wiki/Gulliver%27s_Travels) written by [Jonathan Swift.](https://en.wikipedia.org/wiki/Jonathan_Swift)

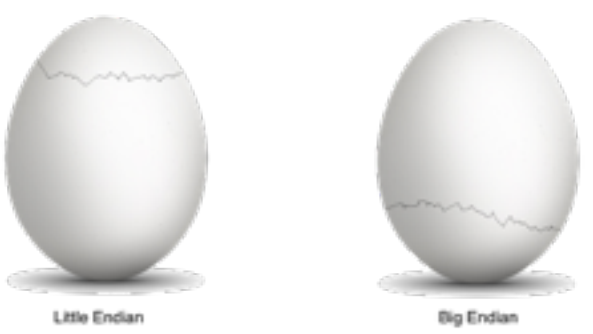

For our purposes you simply have to keep in mind that the order of the bytes of numbers are reversed in some file formats (Little Endian). This is mainly the case in formats generated on computers with Intel processors.

Be aware that this normally doesn't play a role when programming in a higher-level language. However, if you look at a memory dump of number variables you notice the inverse byte order.

There are some file formats like TIFF which which can contain either little or big endian numbers, depending on some indicator in the file.

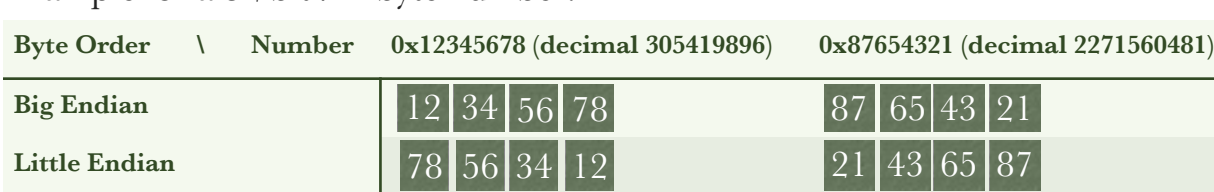

Example for a 32 bit / 4 byte number:

Important: the byte order is reversed, **not** the bit order!

## *Integer numbers*

There are basically two distinctions you have to make when dealing with an integer number: its size and whether it is [signed or unsigned](https://en.wikipedia.org/wiki/Signedness).

Typical integer sizes are 1, 2, 4 and 8 bytes. Formats aiming to minimize file sizes often contain numbers with arbitrary bit sizes.

# *Offsets*

In binary file formats you'll often find numbers which are interpreted as file offsets. This can be considered a pointer to a certain position in a file where parsing should continue.

There are both absolute and relative offsets. Absolute means that the offset is based on the start of the file. Relative offsets are added to some other position in the file.

# *Floating-point numbers*

In order to allow to represent very small and very large figures, floating point [numbers were invented. Almost always they conform to the IEEE 754 standar](https://en.wikipedia.org/wiki/Floating_point)d, mostly with sizes 4 or 8 bytes. Half precision floats (2 bytes) or quadruple precision floats (16 bytes) are a rare species in binary files.

# *Flags*

[Flags](https://en.wikipedia.org/wiki/Flag_field) are generally used to indicate if some "feature" is on or off. On file level this means that one bit represents the flag's value (zero means off/false, one means on/ true). Often multiple related flags are combined in a number value. Example of window style flags in Windows:

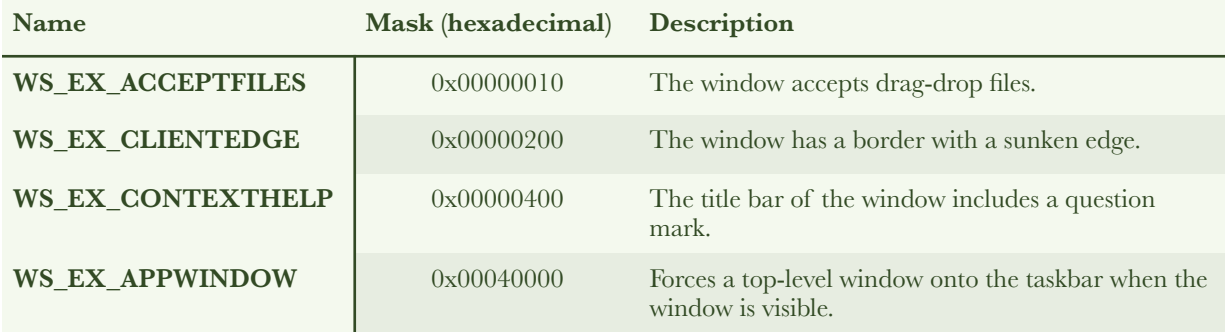

In order to test if a flag bit in a number is zero or one, masks are used. A mask is a number that has the bit(s) set you want to test. If a binary AND operation of the mask and the value results in a value larger than zero, the flag is set.

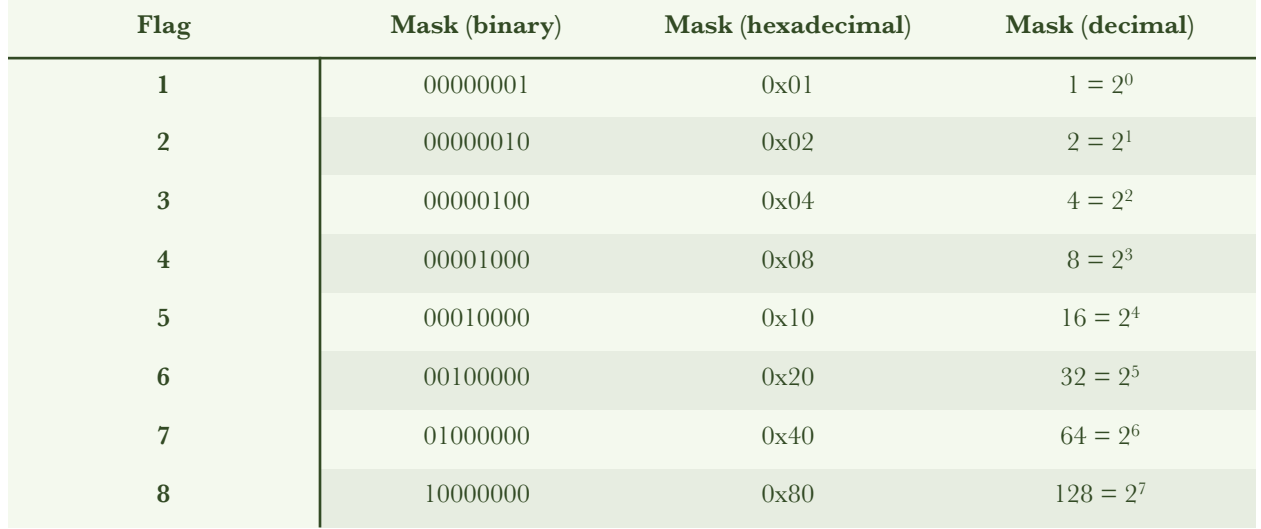

Mask values can also be used to set single bits in a number. Simply perform a binary OR operation of the mask and the value.

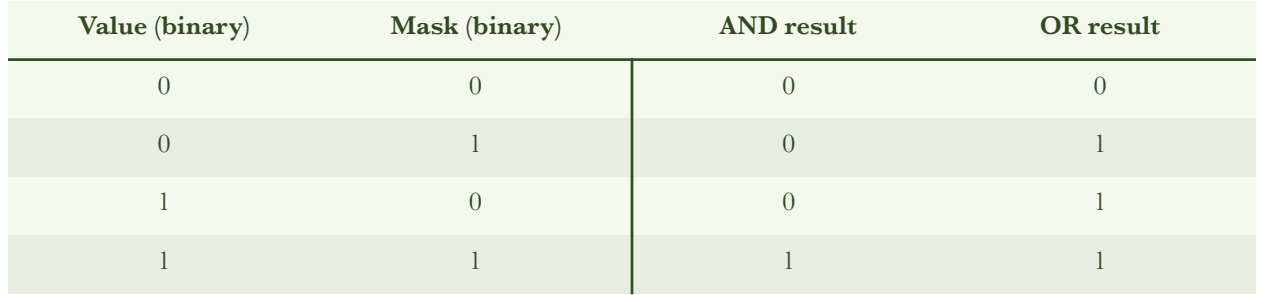

#### **Structures**

In programming languages structures are named collections of elements like numbers, strings or other objects. On file level things look a bit different. Since there is no independent name tag structures have to be identified by position or some element inside the structure.

# *[Alignment / Padding](https://en.wikipedia.org/wiki/Data_structure_alignment)*

In programming languages like C, the elements of structures are aligned by default to byte positions which are multiple of 2, 4, 8, or 16 depending on the processor structure. Similarly, in file formats structures or elements of structures are sometimes aligned to multiple of 2 or 4 bytes.

Structure alignment can be found for example in [IFF85](http://www.apple.com) or [TrueType](https://en.wikipedia.org/wiki/TrueType) file formats. Usually the padding area before some aligned structure is filled with 0x00 bytes.

# **Binary File Formats**

*The greatest moments are those when you see the result pop up in a graph or in your statistics analysis - that moment you realise you know something no one else does and you get the pleasure of thinking about how to tell them.* 

Emily Oster

Typical Patterns

When looking at a bunch of binary file formats many of them share some basic concepts.

Always keep in mind that

- there is some order in which the file contents are read
- the more flexible a file format the more hints there are how to read it

The simplest possible file format contains only elements (numbers, strings, …) at fixed file positions. If there is for example an optional element there must be additional information in the file that indicates if the element is to be read or not.

Likewise for alternative structures — somewhere inside or outside of the structures there must be some hint which structure should be read.

# *Eye Catchers[/Magic Numbers](https://en.wikipedia.org/wiki/File_(command))*

In order to identify a file type not only by its file name extension many file formats start with a unique byte sequence. The UNIX file command is able to detect the format of files mostly depending on magic numbers.

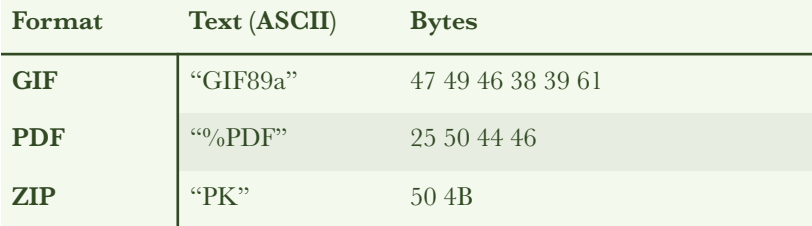

# *File Headers*

Most binary file formats start with some structure called file header. Depending on the specification a magic number may be part of the the header or is followed by the header.

Typical contents of file headers are version numbers, file offsets of other structures in the file, image width and height, or in general information necessary in order to read the rest of the file.

In some file formats where the writing software doesn't always know in advance what will be written to a file some structure can be found at the end of the file allows accessing the file contents. Examples are ZIP or PDF.

# *Structure Lengths*

Depending on the data some structure comprises it may have a fixed or variable byte length.

Structure length types:

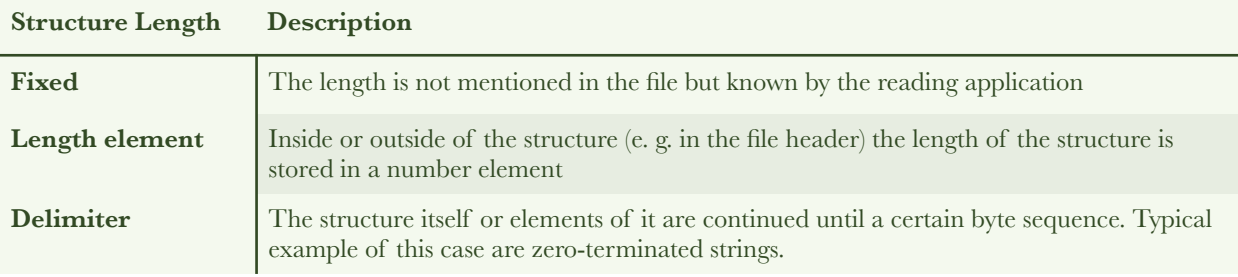

#### *Alternative Structures*

Let's say a hypothetical file format can store structures for points, lines and triangles in any order. Apart from the raw coordinates the reading program must get some hint which object to read next.

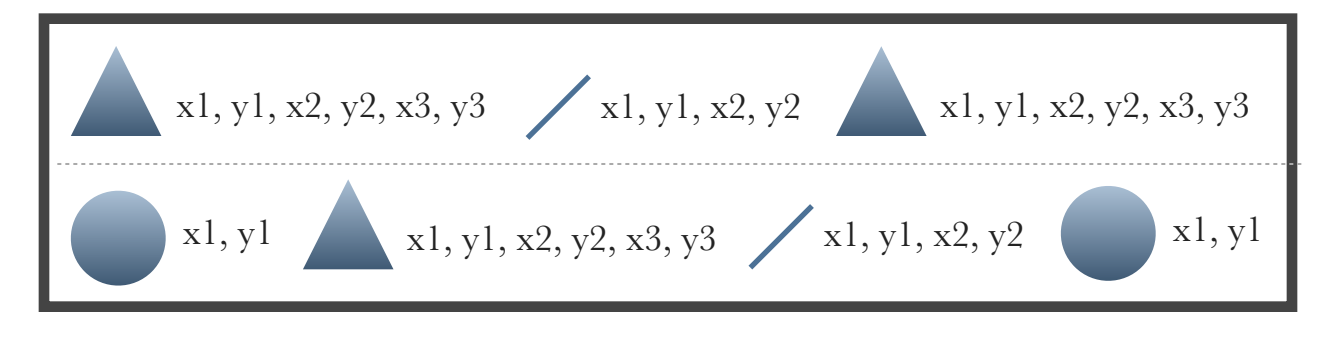

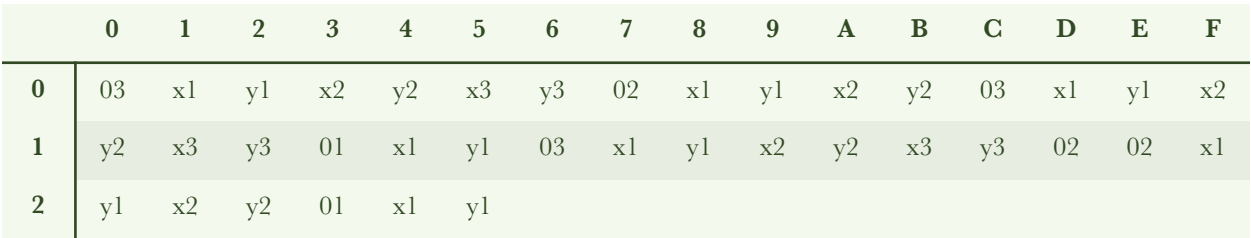

A binary representation of the data could look like this (assuming that every number fits into one byte):

In this case additional lengths of the structures is not necessary — a triangle always consists of three and a line of two points.

# **Unknown Formats**

*My mind rebels at stagnation. Give me problems, give me work, give me the most abstruse cryptogram, or the most intricate analysis, and I am in my own proper atmosphere. But I abhor the dull routine of existence. I crave for mental exaltation.* 

Arthur Conan Doyle

#### How to Start

Let's assume you want to decode a binary file and have no specification. Here I propose some simple steps you can take to learn more about such a file. So far the human brain is still one of the best instruments to detect patterns and make sense of them.

### *[Histogram](https://en.wikipedia.org/wiki/Histogram)*

A handy tool to learn more about the characteristics of a file is the histogram. It basically shows how often each byte value (0-255) appears in a file.

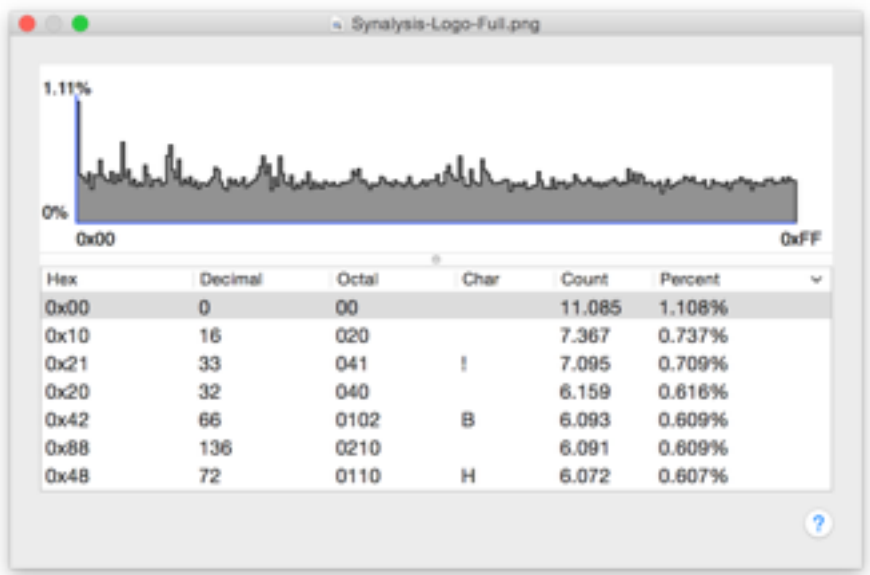

What can a histogram tell you about a file? First, a very equal distribution of the byte counts indicates that the file is compressed or encrypted. Second, single peaks are hints which bytes play an important role in the file format. Often you can ignore a peak of 0x00 bytes because most strings or other data is padded with them.

# *Strings*

Another useful tool that gives an impression of how a file is structured is *strings*. You can use the command-line version on Unix or a GUI tool like Hexinator or Synalyze It!

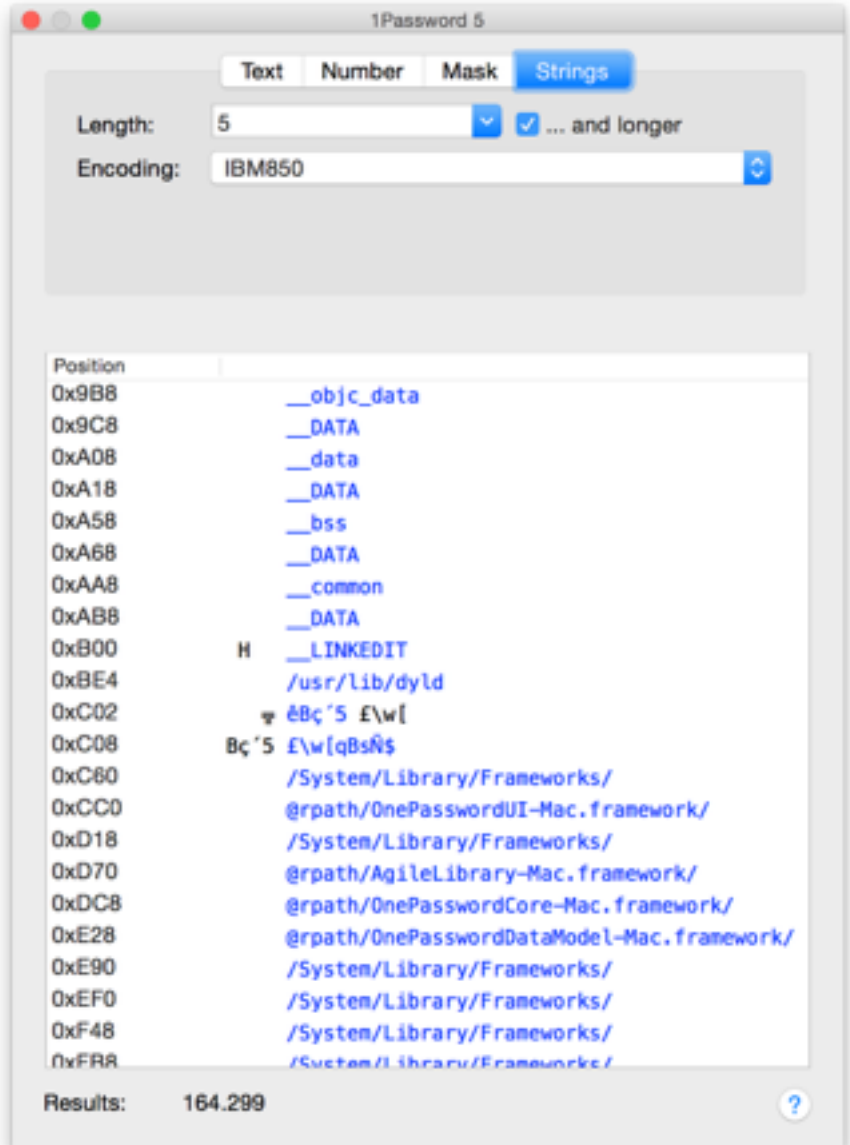

#### *Sections*

Many file formats consist of different sections. Mostly you can identify them by scrolling quickly through a file in a hex editor and looking at the text column.

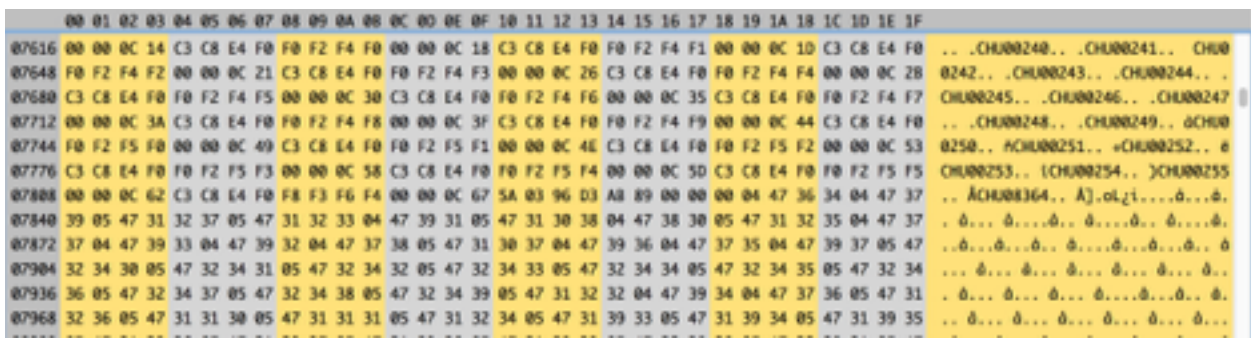

There are three possible ways these sections can be read by the application who "knows" the file format:

- The sections start at fixed positions which are always the same in all files of that format
- File offsets refer to the section starts, often stored in the file header
- The length of all preceding sections is known

If you write down the start positions and lengths of all sections you can visually identify you can try to find this information later at other places in the file.

# *File Header*

Since most file formats contain some kind of header that marks the starting point for decoding the rest of the file here is a good place to search for the file offsets you noted previously. Mostly file offsets are stored as 4-byte numbers, in newer formats the numbers may also take 8 bytes.

Also try to identify other information you know it's stored in the file. For example, if you know that the file contains an image of a certain width and height, try to find these values. Be aware that numbers may be stored in reverse byte order (little endian).

#### *Structures*

If you take a closer look at a section in a file you may notice that it consists of a series of similar structures. Often these structures follow some simple schema and start with an identifier and some length field that holds the structure length in bytes. In some cases there's only an identifier of the structure type and the length is not mentioned explicitly because that type of structure always has the same length.

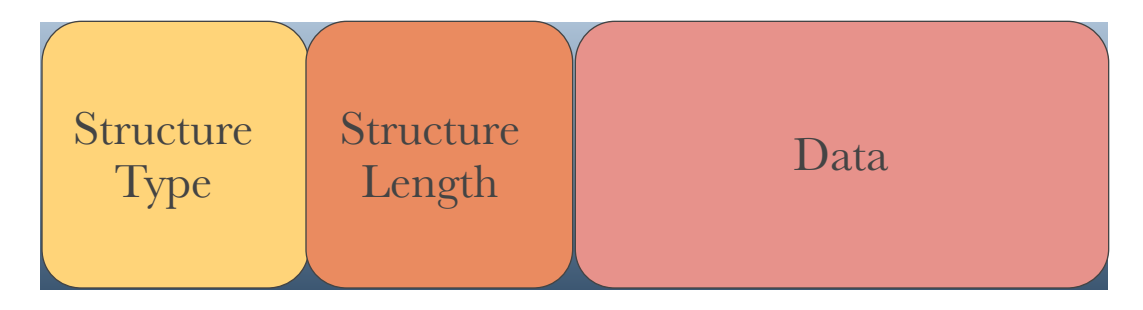

Sometimes the length field contains the length of the whole structure, sometimes only of the following data so don't look for exact numbers.

Here's how you can easily determine the size of fixed-length structures: With a hex editor that allows to set an arbitrary number of columns simply change the column count until similar patterns in the hex or text view are aligned vertically.

Now you can easily read the structure length from the headline of the hex view.

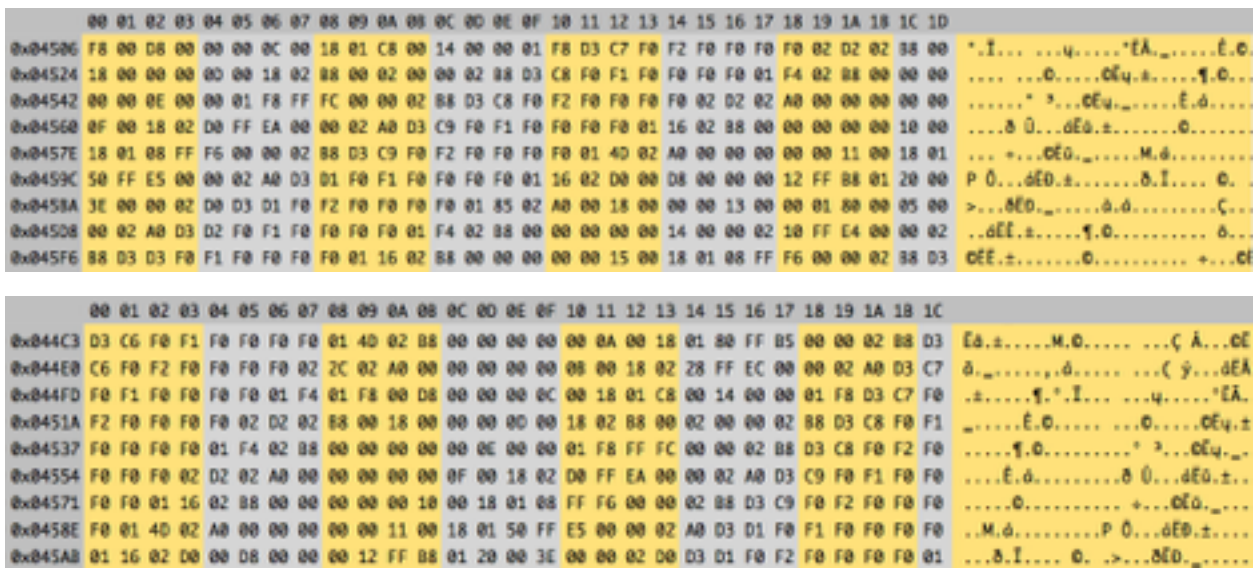

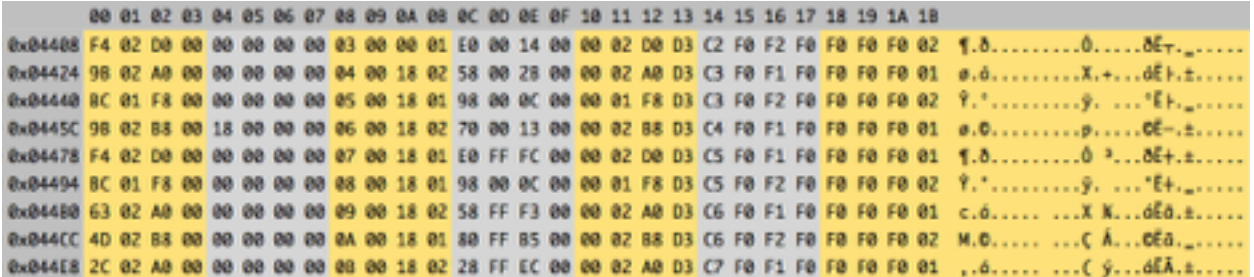

# **How to Start?**

# *An absolute can only be given in an intuition, while all the rest has to do with analysis.*

Henri Bergson

Now after you learned the basics of binary file formats you probably want to explore some real file. There are some tutorials that guide you step by step through the analysis of some files:

<https://www.synalysis.net/tutorial-decode-a-png-file.html> <https://hexinator.com/tutorial-decode-adobe-swatch-exchange-file/>

Evaluation copies of the software used in the tutorials can be downloaded for free on these web sites: <https://hexinator.com>(Windows, Linux) and <https://www.synalysis.net/>(OS X).

## *Feedback*

If you want to give any feedback regarding this small book, please send an email to [andreas@synalysis.com](mailto:andreas@synalysis.com) and let me know what you think.